# Im letzten Schuljahr hast du Potenzfunktionen mit **natürlichen** Exponenten kennengelernt. Zur Erinnerung:

Jede Funktion f:  $f(x) = a \cdot x^n$ ;  $a \in \mathbb{R} \setminus \{0\}$ ;  $n \in \mathbb{N}$ ;  $D_f = \mathbb{R}$ , heißt **Potenzfunktion** (n-ten Grads), ihr Graph (für n > 1) Parabel (n-ter Ordnung). Im Fall  $a \in \mathbb{R}^+$  hat f für jeden geraden Wert von n die Wertemenge  $\mathbb{R}^+$ , für jeden ungeraden Wert von n die Wertemenge R. Eigenschaften der Graphen von Potenzfunktionen mit a = 1 und **geraden** Exponenten n: ungeraden Exponenten n: Der Funktionsgraph Der Funktionsgraph · ist symmetrisch zur y-Achse. · ist punktsymmetrisch zum Ursprung. · verläuft nur durch den I. und den · verläuft nur durch den I. und den II. Quadranten. III. Quadranten. · verläuft durch die Punkte · verläuft durch die Punkte  $(-111)$ ,  $(010)$  und  $(111)$ .  $(-11-1)$ , (010) und (111).

Später hatten wir dann auch **negative, ganzzahlige** Exponenten zugelassen und kamen so irgendwann zu den gebrochen rationalen Funktionen. (Die mit den Definitionslücken und Asymptoten.)

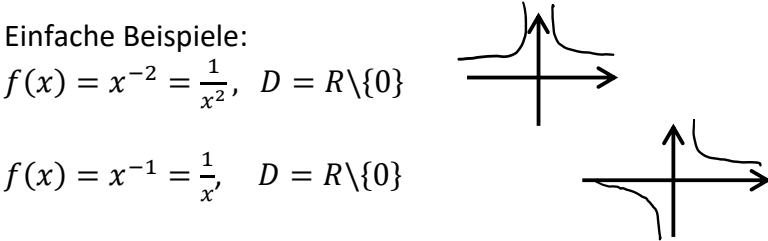

(Der Exponent gibt dir an, ob die beiden Hyperbeläste auf der gleichen Seite (gerader Exponent) oder unterschiedlichen Seiten der x-Achse liegen (ungerader Exponent).)

Jetzt wollen wir für den Exponenten **alle rationalen** Zahlen zulassen und stolpern so zwangsläufig über einen Funktionstyp, der bisher wenig Aufmerksamkeit erhalten hat: Wurzeln!

# **4. Potenzfunktionen mit rationalen Exponenten und ihre Ableitung**

## **4.1 Potenzfunktionen mit rationalen Exponenten**

Rationaler Exponent bedeutet, dass auch Brüche oder Dezimalzahlen im Exponenten stehen können.

#### **Potenzfunktionen mit rationalen Exponenten** sind Funktionen der Form

$$
f(x) = x^r; \ \ r \in \mathbb{Q}\setminus\{0\}; \ \ \mathsf{D}_{\mathsf{f}} = \mathsf{I}\mathsf{R}^+
$$

andere Schreibweise:  $f(x) = x^{\frac{m}{n}}$ ;  $m \in \mathbb{Z} \setminus \{0\}$ ;  $n \in IN \setminus \{1\}$ ; D<sub>f</sub> = IR<sup>+</sup>

Es gilt:  $f(x) = x^{\frac{m}{n}} = x^{\frac{n}{n}}$ √ f heißt auch **Wurzelfunktion**.

Beispiele:  $f(x) = x^{\frac{1}{2}} = \sqrt{x}$ ;  $D_f = IR_0^+$ ; (Quadrat-)Wurzelfunktion  $g(x) = x^{0.75} = x^{\frac{3}{4}} = \sqrt[4]{x^3}$ 

Öffne mit folgendem Link GeoGebra.

https://www.geogebra.org/m/rurkuxyp

 $\rightarrow$  Hier kannst du ausprobieren, wie sich die Graphen mit unterschiedlichen Exponenten verändern.

Für  $a = -2$ ,  $a = -1$ ,  $a = 0$ ,  $a = 1$ ,  $a = 2$ ,  $a = 3$  solltest du lauter vertraute Funktionen sehen.

Spannend ist

a = 0,5 , also  $f(x) = x^{0,5} = x^{\frac{1}{2}} = \sqrt[2]{x} = \sqrt{x}$ .

Hier siehst du eine typische Wurzelfunktion. Da unter der Wurzel nichts Negatives stehen darf, siehst du nur Werte im positiven x-Bereich.

Weiter geht's im Heft:

Graphen von Potenzfunktionen

mit positiven Exponenten mit negativen Exponenten

 $\ll$  Zeichne mit Hilfe der Wertetabellenfunktion deines Taschenrechners die folgenden Graphen in dein Heft.

Du kannst deine Zeichnung mit GeoGebra <https://www.geogebra.org/> kontrollieren.

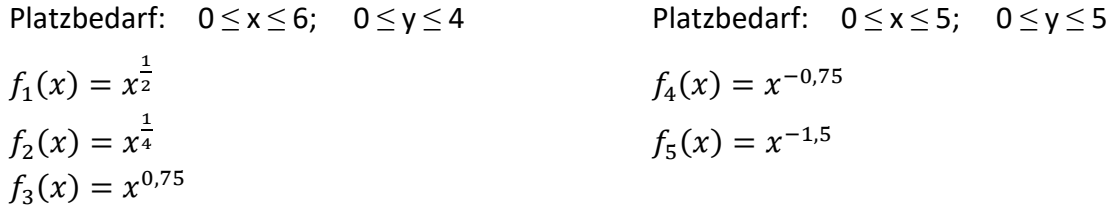

 $\mathscr{P}$  Halte besondere Eigenschaften der Graphen (gemeinsame Punkte, Monotonieverhalten) fest:

Eigenschaften: Eigenschaften:

Wurzelfunktionen verhalten sich wie andere Funktionen auch. Wenn du eine Zahl addierst / subtrahierst, ist das eine Verschiebung in y-Richtung. Addierst/ subtrahierst du **unter der Wurzel** (im Radikanden) eine Zahl, ist das eine Verschiebung in x-Richtung. Ein Minus vor der Wurzel ist eine Spiegelung…

**Bearbeite im Buch auf S. 141 / 3 (Das ist ultrakurz**  $\odot$ **)** 

### PAUSE

### **4.2 Ableitung von Potenzfunktionen mit rationalen Exponenten**

Die uns schon bekannte Ableitungsregel für Potenzen mit natürlichen Exponenten können wir auf die rationalen Exponenten übertragen:

Fix

\nFix

\nFor

\n
$$
f(x) = x^{\frac{m}{n}} \quad (m \in \mathbb{Z} \setminus \{0\}; \ n \in \mathbb{N} \setminus \{1\}; \ D_f = \mathbb{R}^+ \}
$$
\ngilt:

\n
$$
f'(x) = \frac{m}{n} \cdot x^{\frac{m}{n} - 1}
$$
\noder:

\n
$$
f(x) = x^r \quad (r \in \mathbb{Q} \setminus \{0\}; \ D_f = \mathbb{R}^+) \text{ gilt:}
$$
\n
$$
f'(x) = r \cdot x^{r-1}
$$

Beispiele: Bestimme jeweils die erste Ableitung

1.  $f(x) = \sqrt{x^3}$ 

Schreibe den Funktionsterm um, indem du die Wurzel durch einen rationalen Exponenten ersetzt:

 $f(x) = \sqrt{x^3} = (x^3)^{\frac{1}{2}} = x^{\frac{3}{2}}$ 2

Jetzt kommt der übliche Schritt: "Exponent nach vorne ziehen und oben eins abziehen."

 $f'(x) = \frac{3}{2}$  $\frac{3}{2} \cdot x^{\frac{3}{2}}$  $\frac{3}{2}$  -1 =  $\frac{3}{2}$  $\frac{3}{2} \cdot x^{\frac{1}{2}} = 1.5 \cdot \sqrt{x}$ 

Gcchaue dir jetzt bitte folgendes Video an: https://www.youtube.com/watch?v=oBBohTSTkZE

Alles klar? Dann probiere jetzt die nächsten Beispiele:

- 2.  $f(x) = \sqrt[5]{x^3}$
- 3.  $f(x) = \sqrt{x} \cdot sin(x)$  Tipp: Produktregel
	-
- 4.  $f(x) = \frac{4}{4}$  $\sqrt[4]{x}$
- 5.  $f(x) = \sqrt[3]{8-x}$  Tipp: Nachdifferenzieren nicht vergessen!

Jetzt ist erstmal Üben angesagt  $\odot$ :

**Buch S. 140 / 1** Hier musst du ableiten.

Tipp: Wenn unter der Wurzel nicht nur ein einzelnes x steht, liegt eine verkettete Funktion vor und du musst nachdifferenzieren.

Vorsicht ist bei der Definitionsmenge von Wurzelfunktionen geboten. Das, was unter der Wurzel steht, darf nicht negativ sein (muss also  $\geq 0$  sein). In folgendem Video wird das vorgeführt:

### <https://youtu.be/1u8yrodI0UM?t=1281>

Löse jetzt noch zwei Aufgaben:

**Aufgabe:** Bestimmen Sie für die Funktion *f* mit  $f(x) = x - \sqrt{x}$  die maximale Definitionsmenge, die Nullstellen sowie Hoch- und Tiefpunkte. Zeichnen Sie anschließend den Graphen Gf. Zeichnung: Einheit auf beiden Achsen: 0,2 ≙ 1 cm Platzbedarf:  $0 \le x \le 1.6$  und  $-0.3 \le y \le 0.4$ Tipps: **∂** Definitionsmenge: Überlege, welche Werte für x unter der Wurzel erlaubt sind. **Nullstellen:** Schreibe x als  $\sqrt{x} \cdot \sqrt{x}$  und klammere dann  $\sqrt{x}$  aus. **S. 141 / 4** Tipps: c)  $\mathbf{\Theta}$  Hier sind die beiden Extrempunkte gesucht, wobei der Punkt T links vom Punkt H liegen soll. Die Art der Extrempunkte muss du nicht bestimmen.  $\triangleleft$  Zeichne erst G<sub>f</sub>, bevor du die Länge der Strecke [TH] berechnest.

- Überlege mit Hilfe der Zeichnung, wie du  $\overline{TH}$  berechnen kannst.
- d) Platzbedarf für die Zeichnung:  $-2 \le x \le 2$  und  $-2 \le y \le 2$

# PAUSE

### **Jetzt müssen wir uns mit etwas Neuem beschäftigen.**

Es geht darum, wann man eine Aussage problemlos umkehren darf, ohne dass dabei die Eindeutigkeit verloren geht.

Ein Beispiel:

Jeder Person ist ein Vorname zugeordnet. So gelesen, ist die Aussage eindeutig. Jeder hat einen bestimmten Vornamen. Umkehrbar ist diese Aussage nicht. Einem Vornamen sind viele Personen zugeordnet.

Logisch? Überprüfe hier kurz, ob du es richtig verstanden hast. <https://learningapps.org/watch?v=p7jbviuac20>

Ähnliches kann man sich bei Funktionen überlegen. Dann spricht man nicht nur von umkehren, sondern gleich von UmkehrFUNKTION.

Was ist das? Schaue bitte das Video: <https://youtu.be/niC4Fhy0WcY?t=5>

Bei Funktionen erfolgt die Zuordnung immer  $x \to y$ , bzw.  $x \to f(x)$ . Dreht man das um, muss man einem y sein x zuordnen.

Graphisch heißt das, du vertauscht die Ableserichtung bei den Achsen. Zeichnest du die so entstehenden Punktpaare wie gewohnt ein, erhälst du eine andere Funktion.

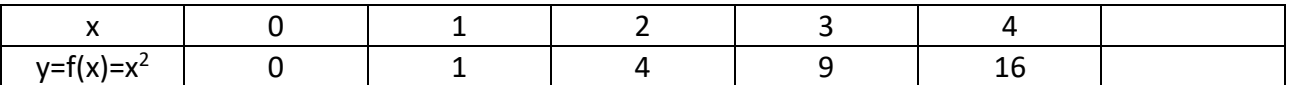

Nur welche? Probiere es selbst aus!

Skizziere die Punktepaare (0; 0), (1;1), (2; 4) , (3; 9)… (Verwende nur Kästchen, nicht cm.) Was wird das? Klar, ein Stück einer Parabel!

Die umgekehrten Punkte sind (0;0) , (1; 1), (4; 2), (9; 3), …

Was ergibt das? Skizziere die Kurve und überlege, wie du von dem oberen Parabelstück zur "neuen" Kurve kommst.

Der nette Herr hier erklärt es:

<https://youtu.be/7HUinVCz7Pk?t=14>

Merke dir also schon mal:

 $G_{f^{^{-1}}}$  (f<sup>−1</sup> steht für die umgekehrte Funktion) entsteht aus  $G_f$  durch Spiegelung an der Winkelhalbierenden des 1. und 3. Quadranten.

Das Ganze kann man natürlich auch rechnerisch lösen. Dafür gilt ein einfaches "Kochrezept".

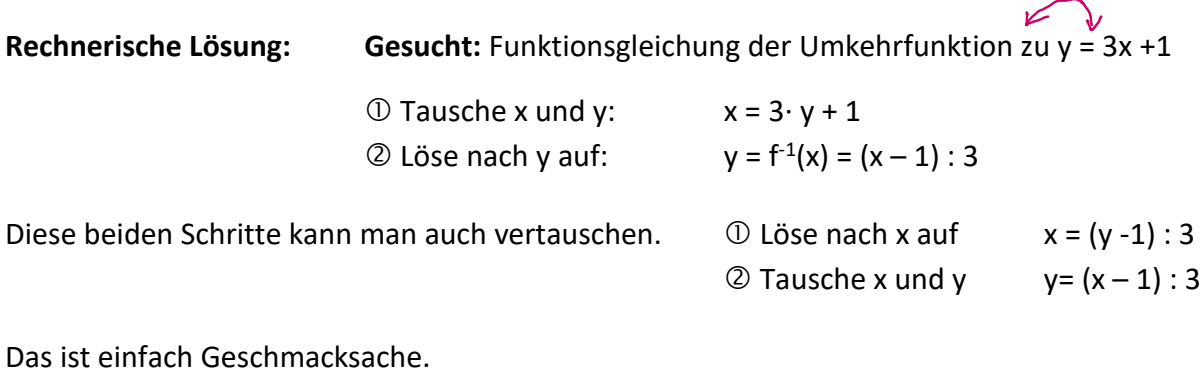

Nochmal der nette Herr von vorhin  $\circled{c}$ <https://youtu.be/xboLrGQwmVk?t=12>

Die letzte Frage, die bleibt ist: Geht das immer? Jein! **O** Schaue bitte nochmal: [https://youtu.be/kL\\_zphH0ouw?t=20](https://youtu.be/kL_zphH0ouw?t=20)

Der Trick, den man anwenden kann, ist also den Definitionsbereich von Anfang an ein zu schränken. Man lässt nur Bereiche zu, in denen die Funktion entweder nur streng monoton steigend **oder** nur streng monoton fallend ist.

Hier siehst du Beispiele eines eingeschränkten Definitionsbereichs.

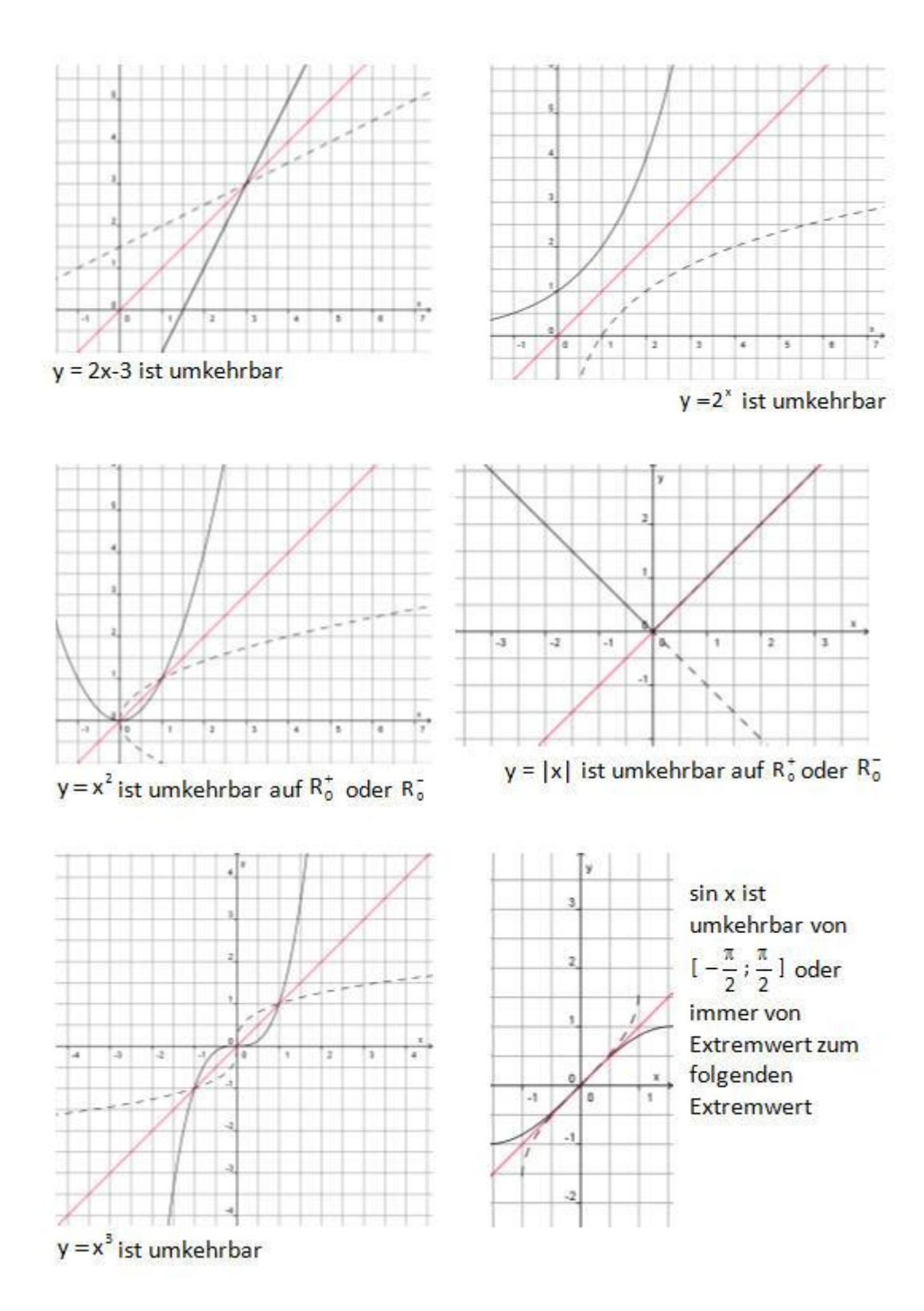

**Lies dir an dieser Stelle den Hefteintrag durch, den du dir vermutlich nur ausdrucken wirst.**

**Beispiele:**

**(1)**  $f(x) = 2x + 1$ ,  $D_f = IR$ 

Es gilt:  $f'(x) = 2 > 0$ 

- $\Rightarrow$  f ist streng monoton steigend
- $\Rightarrow$  umkehrbar:
- $\textcircled{1}$  Tausche x und y:  $x = 2y + 1$ 2 Löse nach y:  $y = \frac{1}{2}(x-1)$ 1 *y* <sup>=</sup> *<sup>x</sup>* <sup>−</sup>  $\Rightarrow f^{-1}(x) = \frac{1}{2}x - \frac{1}{2}$  $\frac{1}{2}$ x -  $\frac{1}{2}$  $f^{-1}(x) = \frac{1}{2}x - \frac{1}{2}$  mit D<sub> $f^{-1}$ </sub> = IR

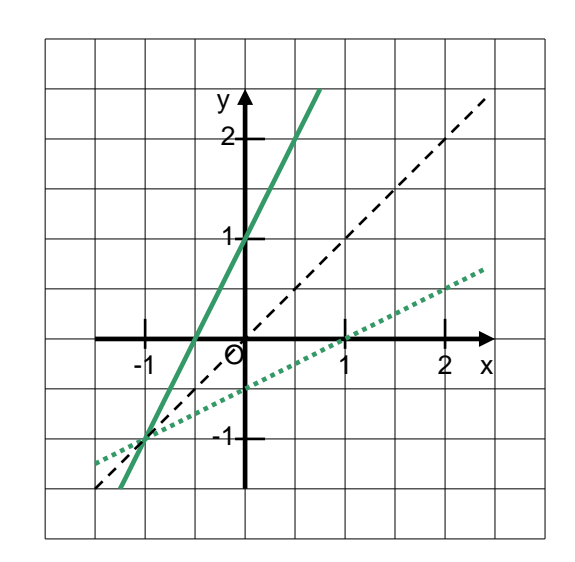

(2) 
$$
f(x) = \frac{2}{x-3}
$$
,  $D_f = IR \setminus \{3\}$  Es gilt:  $f'(x) = -2(x-3)^{-2} = \frac{-2}{(x-3)^2} < 0$ 

- $\Rightarrow$  f ist streng monoton fallend
- $\Rightarrow$  umkehrbar:
- ① Tausche x und y:  $x = \frac{2}{y-3}$ 2  $x = \frac{2}{y}$ ② Löse nach y:  $f^{-1}(x) = \frac{2}{x} + 3$ ,  $D_{f^{-1}} =$  $f^{-1}(x) = \frac{2}{x} + 3$ ,  $D_{f^{-1}} = IR \setminus \{0\}$

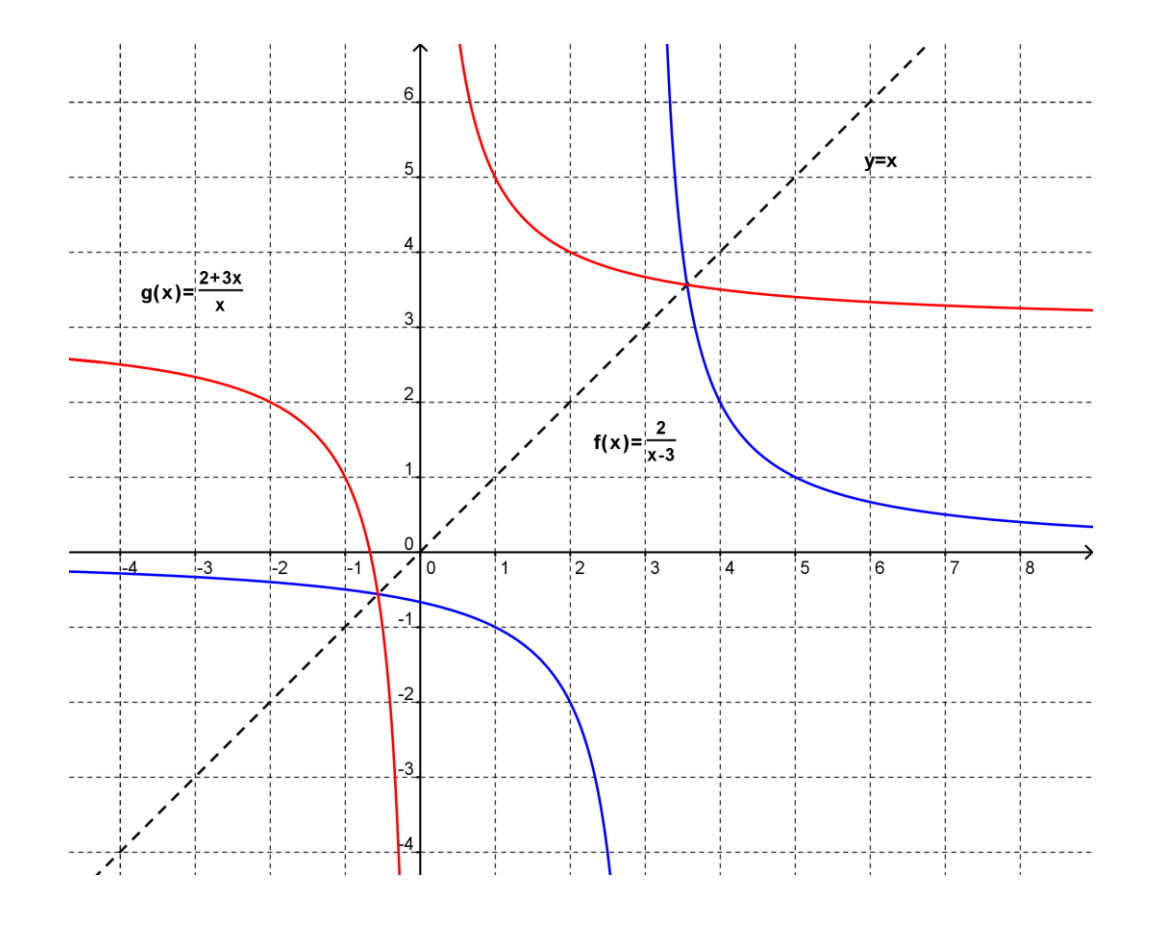

**Bearbeite jetzt noch folgende Aufgaben aus dem Buch: S. 140 Nr. 2a,b** (Bei b musst du einfach zeigen, dass sie Umkehrfunktionen sind), **S. 145 Nr. 11, 12**